### $<<$ AutoCAD 2009  $>$

 $<<$ AutoCAD 2009  $>>$ 

- 13 ISBN 9787113107086
- 10 ISBN 7113107087

出版时间:2010-3

 $(2010-03)$ 

页数:385

PDF

更多资源请访问:http://www.tushu007.com

## $<<$ AutoCAD 2009  $>$

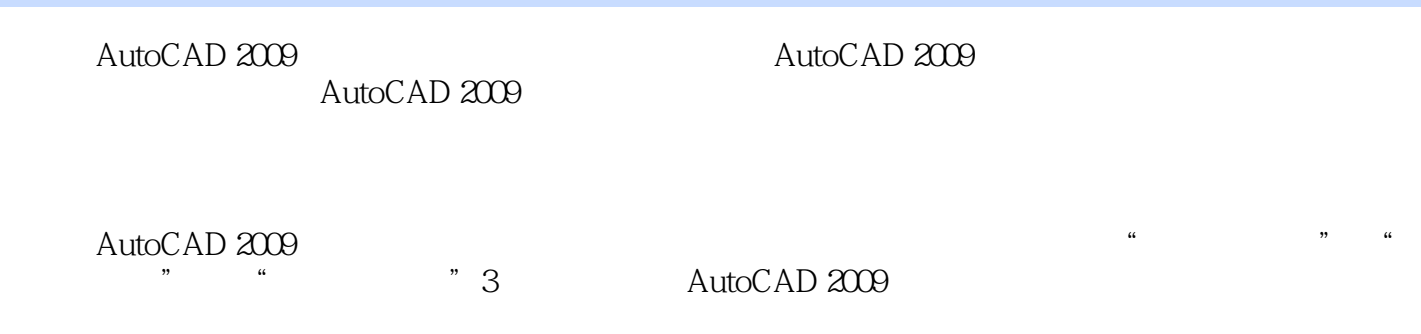

《AutoCAD 2009中文版高手成长手册》基础章以"项目观察+知识讲解+综合实例+大显身手+电脑急  $\overline{n}$ 

## $<<$ AutoCAD 2009  $>$

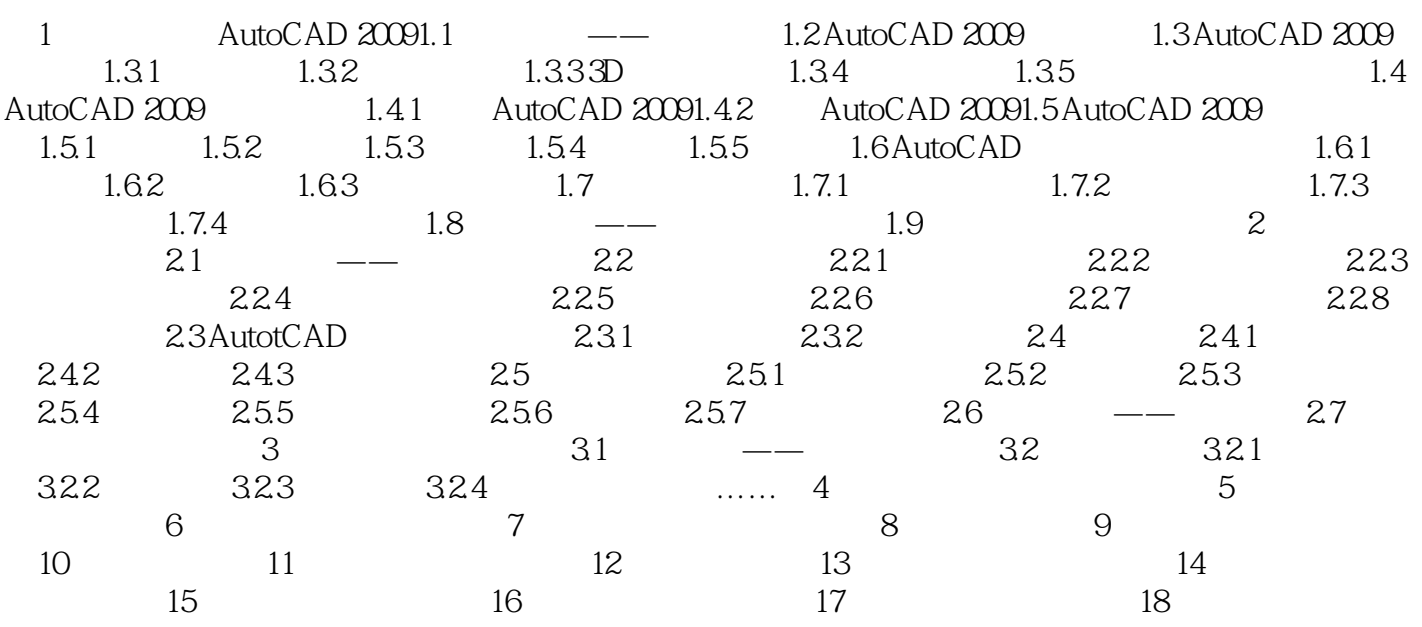

# $<<$ AutoCAD 2009  $>$

AutoCAD 2009 AutoCAD AutoCAD AutoCAD AutoCAD

## $<<$ AutoCAD 2009  $>$

本站所提供下载的PDF图书仅提供预览和简介,请支持正版图书。

更多资源请访问:http://www.tushu007.com